$,$  tushu007.com <<最新电脑上网操作实用教程>>  $<<$   $>>$ 13 ISBN 9787536933675 10 ISBN 7536933673 出版时间:2002-2  $(2002-02)$ 

PDF

http://www.tushu007.com

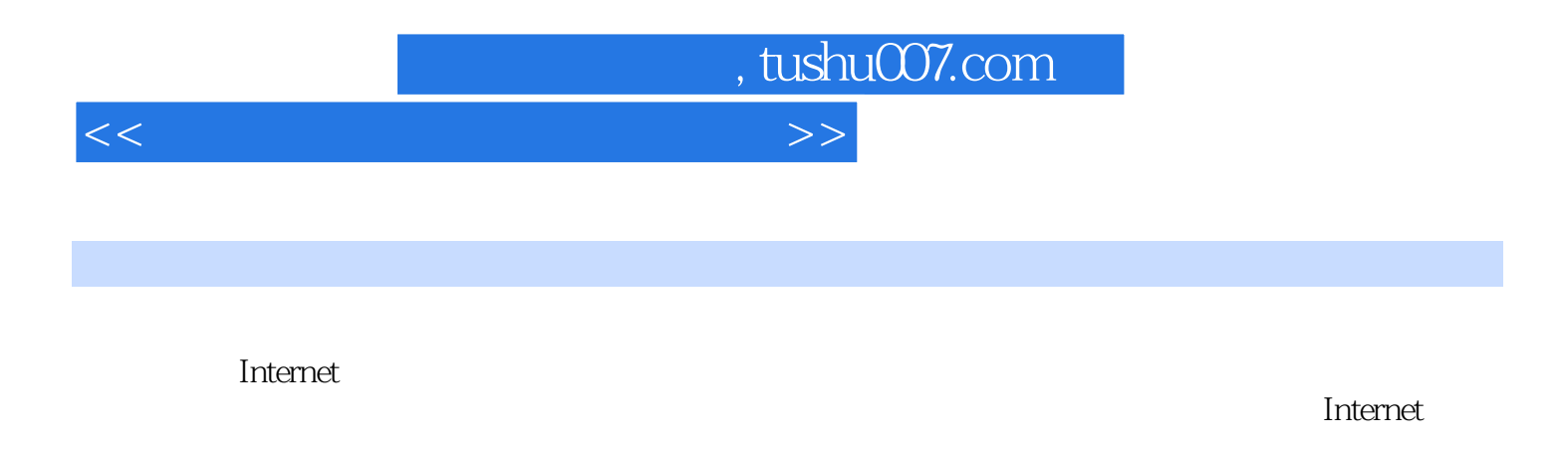

ーンの DICQ しゃくりょう Internet

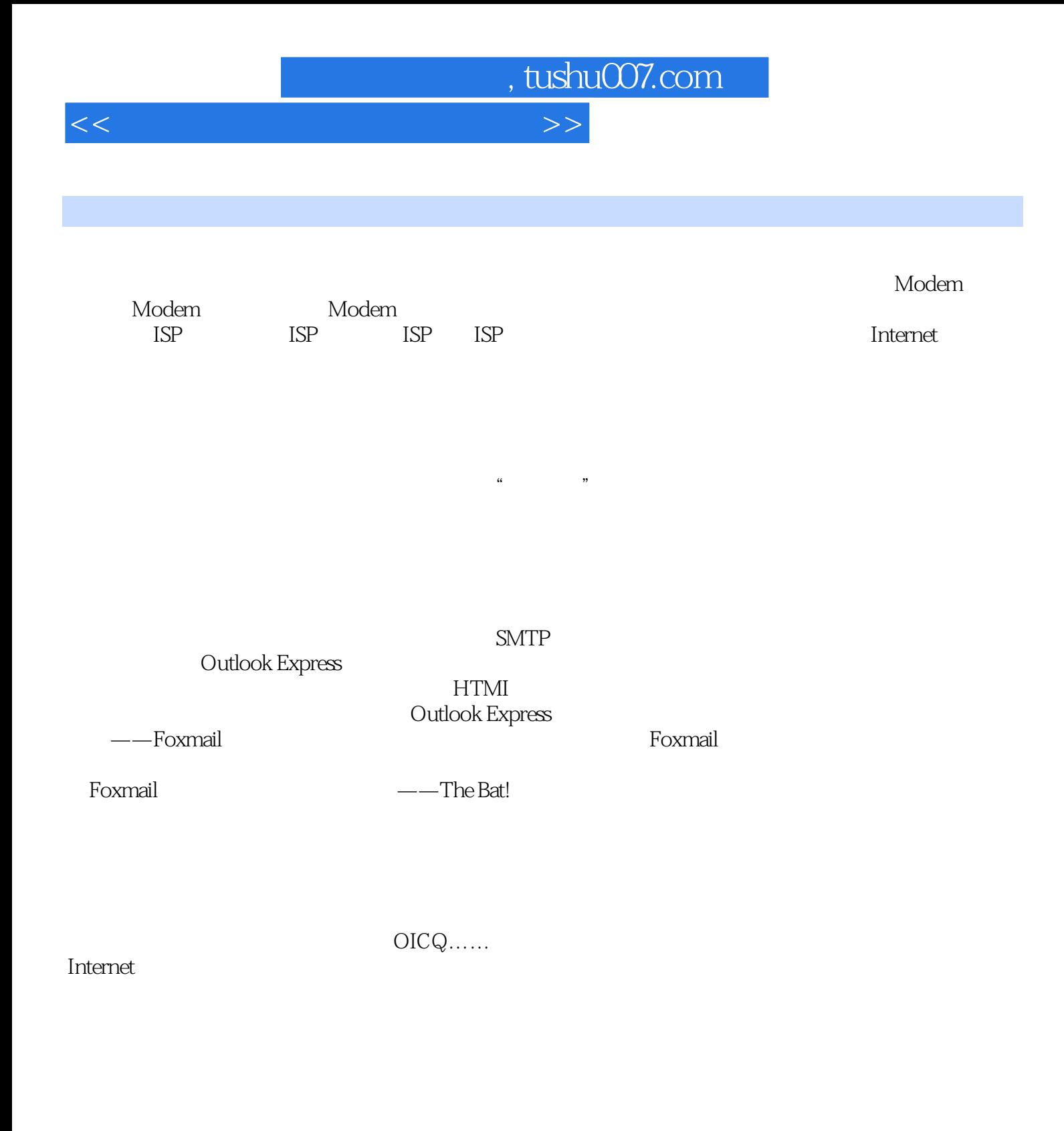

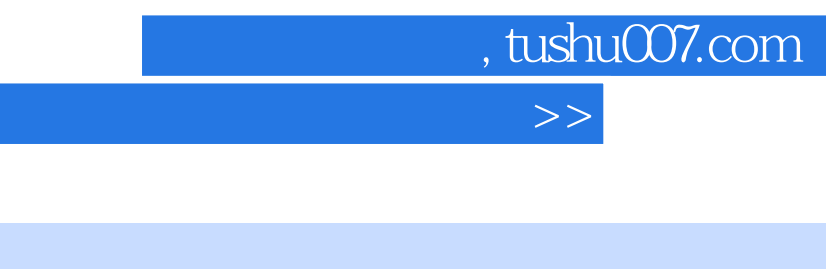

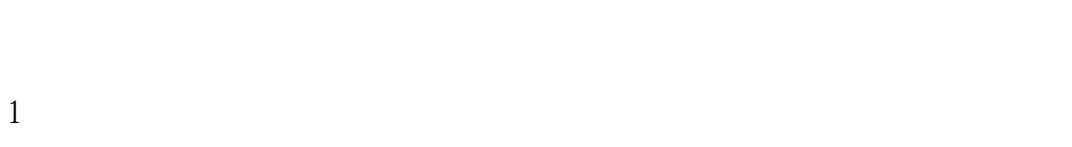

(2)查询信息资料。

 $\overline{3}$ 

 $4$  $\overline{5}$ 

使用CHAT这样的专用聊天工具,聊客可以为自己选择一个代表自己形象的卡通人物,并可以随时更

 $\overline{6}$ 

 $<<$ 

 $\overline{7}$ 

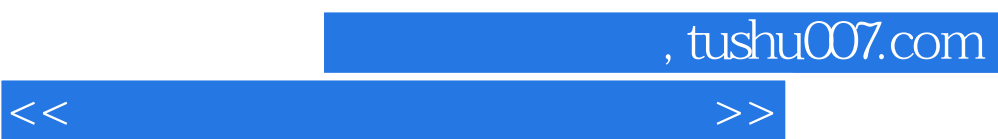

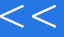

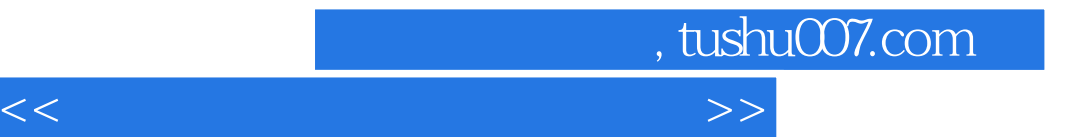

本站所提供下载的PDF图书仅提供预览和简介,请支持正版图书。

更多资源请访问:http://www.tushu007.com